# **CONTEÚDO PROGRAMÁTICO EXCEL AVANÇADO**

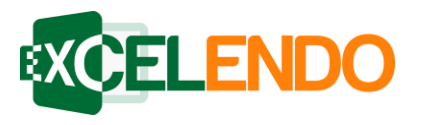

### ➢ **Aula 1 - O Começo do Avançado**

- Tutorial de Uso do Curso
- *Lição 1:* Análise Rápida
- *Lição 2:* Preenchimento Relâmpago
- *Lição 3:* Texto para Colunas
- *Lição 4:* Remover Duplicatas
- *Lição 5:* Obter Dados Externos

# ➢ **Aula 2: Funções Condicionais Importantes**

- *Lição 1:* SE com E
- *Lição 2:* SE com OU
- *Lição 3:* SOMASES
- *Lição 4:* CONT.SES
- *Lição 5:* MEDIASES
- *Lição 6:* Critérios com Testes Lógicos

# ➢ **Aula 3: Funções de Manipulação de Texto e Data**

- *Lição 1:* Esquerda e Direita
- *Lição 2:* Número de Caracteres
- *Lição 3:* LOCALIZAR
- *Lição 4:* Extrair Texto
- *Lição 5:* CONCATENAR
- *Lição 6:* DATA
- *Lição 7:* DIATRABALHOTOTAL

### ➢ **Aula 4: Funções Avançadas Essenciais**

- *Lição 1:* SOMARPRODUTO
- *Lição 2:* CORRESP
- *Lição 3:* NDICE
- *Lição 4:* ÍNDICE com CORRESP
- *Lição 5:* DESLOC
- *Lição 6:* DESLOC com CORRESP
- *Lição 7:* Intervalo de Impressão Dinâmicos
- *Lição 8:* Listas Dinâmicas
- ➢ **Aula 5: Outras Funções Importantes**
	- *Lição 1:* INDIRETO
	- *Lição 2:* ENDEREÇO com INDIRETO
	- *Lição 3:* Listas Condicionadas a Valores
	- *Lição 4:* Impressão Dinâmica com INDIRETO
	- *Lição 5:* Mini-Gráficos Comparativos
	- *Lição 6:* ALEATORIOENTRE

### ➢ **Aula 6: Auditoria de Fórmulas**

- *Lição 1:* Setas de Precedentes e Dependentes
- *Lição 2:* Checagem de Erros
- *Lição 3:* Leitura de Fórmulas
- *Lição 4:* Janela de Inspeção
- *Lição 5:* FORMULATEXTO

### ➢ **Aula 7: Introdução às Tabelas Dinâmicas**

- *Lição 1:* Introdução
- *Lição 2:* Partes da Tabela Dinâmica
- *Lição 3:* Mudanças com Versões do Excel
- *Lição 4:* Preparação de Dados
- *Lição 5:* Inserção de Tabelas Dinâmicas
- *Lição 6:* Visualização de Dados
- *Lição 7:* Ferramentas de Tabelas Dinâmicas
- ➢ **Aula 8: Gerenciando e Formatando Dados em Tabelas Dinâmicas**
	- *Lição 1:* Atualização de Tabelas Dinâmicas
	- *Lição 2:* Cache
	- *Lição 3:* INFODADOSTABELADINÂMICAS
	- *Lição 4:* Formatação de Tabelas Dinâmicas
	- *Lição 5:* Opções de Layout
	- *Lição 6:* Renomeação de Campos
	- *Lição 7:* Formatação de Números
- ➢ **Aula 9: Classificação, Filtros e Cálculos em Tabelas Dinâmicas**
	- *Lição 1:* Filtros
	- *Lição 2:* Segmentação de Dados
	- *Lição 3:* Linhas do Tempo
	- *Lição 4:* Manipulação de Dados
	- *Lição 5:* Sumário de Cálculos
	- *Lição 6:* Mostrar Valores Como
- ➢ **Aula 10: Visualizando Dados com Gráficos Dinâmicos**
	- *Lição 1:* Gráficos Dinâmicos
	- *Lição 2:* Criação de Gráficos Dinâmicos
	- *Lição 3:* Manipulação de Gráficos Dinâmicos

EXCELENDO – (71) 4111-3126 contato@excelendo.com.br www.excelendo.com.br

# **CONTEÚDO PROGRAMÁTICO EXCEL AVANÇADO**

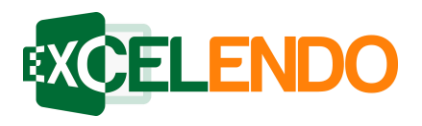

#### ➢ **Aula 11: Macros**

- *Lição 1:* Guia Desenvolvedor
- *Lição 2:* O que é e pra que serve
- *Lição 3:* Como Criar sua Primeira Macro
- *Lição 4:* Salvando Arquivos com Macros
- *Lição 5:* Itens de Segurança
- *Lição 6:* Pasta de Trabalho Pessoal de Macros
- *Lição 7:* Deletando Macros
- *Lição 8:* Referências Absolutas e Relativas
- *Lição 9:* Ativação de Macros
- *Lição 10:* Formatação com Macros
- *Lição 11:* Vincule Macro a uma Guia
- *Lição 12:* Crie uma Nova Guia

# ➢ **Aula 12: Introdução ao VBA**

- *Lição 1:* Introdução ao VBA
- *Lição 2:* Tour no Editor VB
- *Lição 3:* Cores do Código VBA
- *Lição 4:* Grave uma Macro e Veja seu Código
- *Lição 5:* Edite a sua Macro no Código
- *Lição 6:* O que Ainda Existe para Aprender

# ➢ **Aula 13: Cenários**

- *Lição 1:* Setup de Cenários
- *Lição 2:* Edição de Cenários
- *Lição 3:* Escolha de Cenários
- *Lição 4:* Mesclar e Deletar Cenários
- *Lição 5:* Sumário de Cenários
- *Lição 6:* Cenários Manuais
- *Lição 7:* Comparação de Cenários Manuais

# ➢ **Aula 14: Modos de Exibição Personalizados**

- *Lição 1:* Modos de Exibição Personalizados
- *Lição 2:* Edição de Modos de Exibição
- *Lição 3:* Acesso Rápido

# ➢ **Aula 15: Atingir Metas e Solver**

- *Lição 1:* Atingir Metas
- *Lição 2:* Ativação do Solver
- *Lição 3:* Utilização do Solver
- *Lição 4:* Restrições do Solver
- Prova Final Curso Avançado

EXCELENDO – (71) 4111-3126 contato@excelendo.com.br www.excelendo.com.br